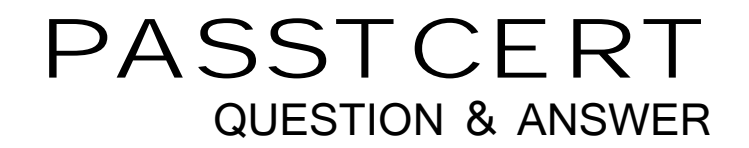

# Higher Quality Better Service!

We offer free update service for one year HTTP://WWW.PASSTCERT.COM

## **Exam** : **HP0-662**

# **Title** : NonStop Configuration and Planning

### **Version** : DEMO

1. Assuming no I/O enclosures, how many electrical branch circuits are needed to provide power fault

tolerance for a six-processor S7x000 system?

A. 2

- B. 3 and  $\overline{a}$  3 and  $\overline{b}$  3 and  $\overline{a}$  3 and  $\overline{a}$  3 and  $\overline{a}$  3 and  $\overline{a}$  3 and  $\overline{a}$  3 and  $\overline{a}$  3 and  $\overline{a}$  3 and  $\overline{a}$  3 and  $\overline{a}$  3 and  $\overline{a}$  3 and  $\overline{a}$  3 and  $\overline{a}$  3 and  $\over$
- C. 4
- D. 6

#### **Answer:** D

- 2. Which items would you expect to see on a network topology diagram? Select TWO.
- A. tape devices
- B. IP addresses
- C. routers
- D. disk mapping
- E. cable specifications

#### **Answer:** BC

- 3. What allows a customer to track open problem cases through the Web?
- A. Scout for NonStop servers
- B. Express Notice
- C. NonStop Technical Library (NTL)
- D. Total Web Support (TWS)

#### **Answer:** D

- 4. Which prediction is NOT produced by TCM?
- A. number of processors required
- B. number of logical disk volumes
- C. network response time
- D. processor and disk utilization

#### **Answer:** C

5. Which tool simplifies the task of migrating a database from many small disks to a smaller number of

large disks?

A. MEDIACOM

- B. ASAP
- C. SMF
- D. MAPPER
- **Answer:** C

6. DSM/SCM can be used to control customer software. Which program is used to prepare the software? The contract of the contract of the contract of the contract of the contract of the contract of the contract of the contract of the contract of the contract of the contract of the contract of the contract of the

- A. CNFGINFO
- B. ZPHIRNM
- C. INITENV
- D. INITSTAT

#### **Answer:** A

#### 7. To what type of adapter does a default configuration system console connect?

- A. E4SA
- B. MIOE **B. MIOE**
- C. FESA
- D. TRSA

#### **Answer:** B

8. Which process needs to be configured to ensure Expand connectivity between two systems?

- A. \$znet
- B. \$ncp. The contract of the contract of the contract of the contract of the contract of the contract of the contract of the contract of the contract of the contract of the contract of the contract of the contract of the c
- C. \$expand
- D. \$zzatm
- **Answer:** B
- 9. How many internal disk SCSI controllers are on a PMF CRU?

A. 0

B. 1 and 2 and 2 and 2 and 2 and 2 and 2 and 2 and 2 and 2 and 2 and 2 and 2 and 2 and 2 and 2 and 2 and 2 and 2 and 2 and 2 and 2 and 2 and 2 and 2 and 2 and 2 and 2 and 2 and 2 and 2 and 2 and 2 and 2 and 2 and 2 and 2 a

C. 2 and 2 and 2 and 2 and 2 and 2 and 2 and 2 and 2 and 2 and 2 and 2 and 2 and 2 and 2 and 2 and 2 and 2 and

 $D.3$ 

**Answer:** C

10. Which element is typically included in a separate document in response to a Request for Proposal

(RFP)?

- A. software details
- B. timescales
- C. cost breakdown
- D. hardware details

#### **Answer:** C

11. Increasing the number of processors in a system \_\_\_\_\_\_\_.

- A. provides fault tolerance for the system consoles
- B. allows more disk units in group 1 of the system
- C. requires a cold load of the system
- D. allows more low-pin processes to run in the system

#### **Answer:** D

12. Which product can be used to project transaction growths into a resource upgrade timeline?

- A. GPA
- B. ASAP
- C. NSX
- D. TCM

#### **Answer:** D

13. What is the filename of the SCSI boot code for the G06.08 release?

A. I1000

- B. IBOOT A RESIDENCE IN THE STATE OF THE STATE OF THE STATE OF THE STATE OF THE STATE OF THE STATE OF THE STATE OF THE STATE OF THE STATE OF THE STATE OF THE STATE OF THE STATE OF THE STATE OF THE STATE OF THE STATE OF THE
- C. I2000
- D. ISCSI
- **Answer:** B
- 14. Which utility is used for routine tape management operations?
- A. TAPECOM
- B. NSKCOM
- C. MEDIACOM
- D. TMFCOM
- **Answer:** C
- 15. Which product requires a manual firmware update using TSM?
- A. FESA
- B. E4SA
- C. SWAN
- D. TRSA
- **Answer:** C
- 16. Which tool has replaced Timbuktu for remote support?
- A. Timbuk3
- B. Remote Copy
- C. Carbon Copy
- D. PC Anywhere
- **Answer:** C
- 17. What is a key difference between TSM low-level link and TSM service connection?
- A. service connection communicates only with the MSP
- B. service connection shows external devices
- C. service connection allows firmware updates

D. service connection allows system discovery

#### **Answer:** B

- 18. Which Windows NT services are required when configuring dial-out on TSM? Select TWO.
- A. RPC
- B. RAS **B. RAS**
- C. SAP Agent
- D. Network Monitor Agent
- E. SNMP

#### **Answer:** BE

- 19. In which volume and subvolume do the hardware configuration files reside?
- A. \$system.system
- B. \$system.sysnn
- C. \$system.zsysconf
- D. \$dsmscm.system

#### **Answer:** C

- 20. How can the ServerNet connectivity to CPU 5 be displayed in SCF?
- A. INFO SERVERNET 5
- B. STATUS SERVERNET \$ZSNET
- C. INFO SERVERNET \$ZSNET
- D. STATUS SERVERNET 5

#### **Answer:** B